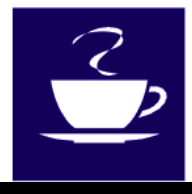

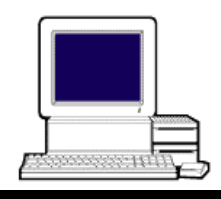

**Volume 1, Number 2** November 13, 2001

**The Friday "Coffee and Computers" sessions can be a real challenge. Some of the questions are real mind benders. From time to time questions come up where there are no fast answers. These newsletters will attempt to answer some of these questions. This time we will look into HOW TO COPY PROGRAMS AND FILES TO A NEW HARD DRIVE.** 

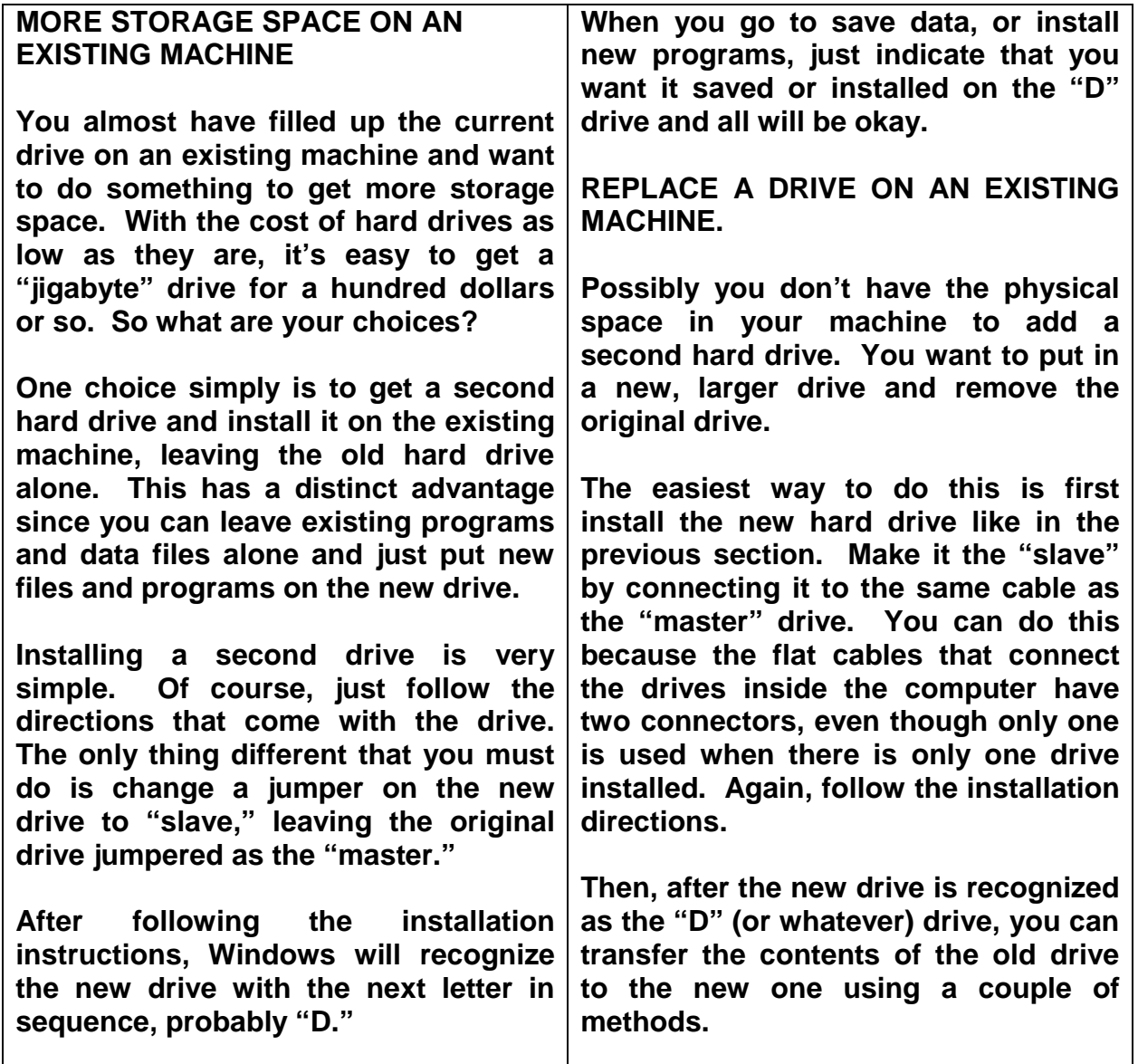

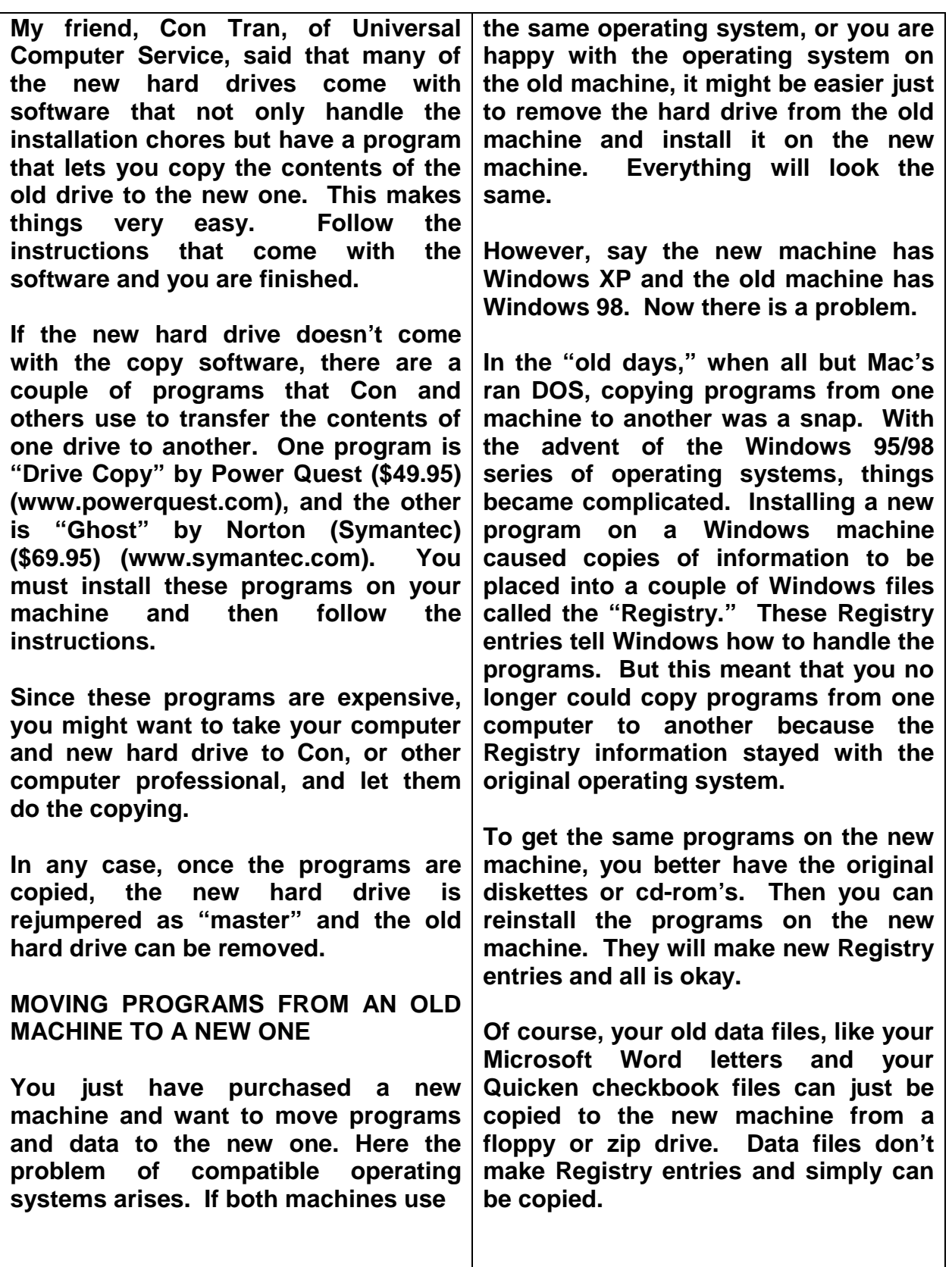

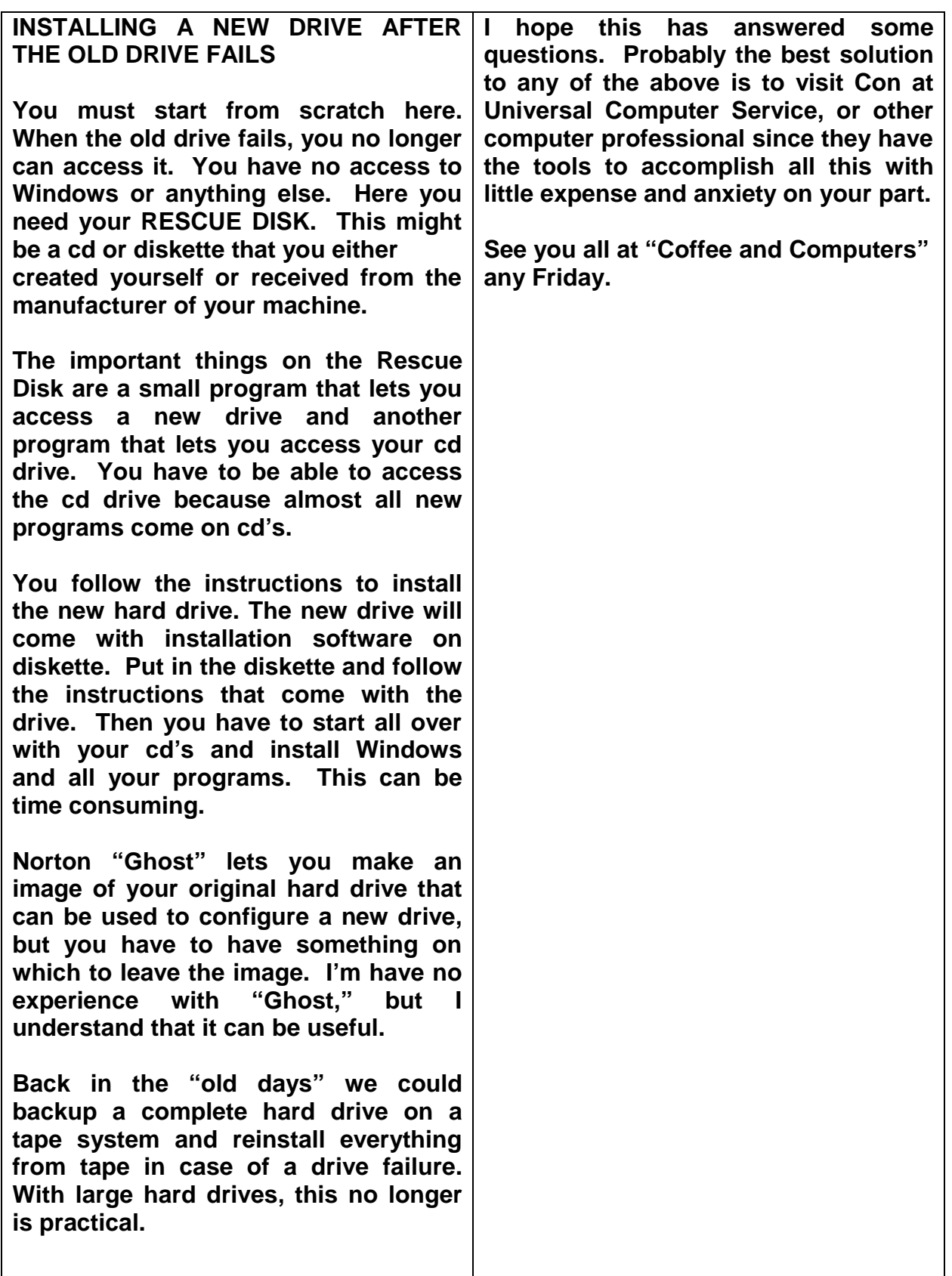